# **2. Datos del profesor Alejandro Martínez Borquez [al](mailto:roberto.rosas.rangel@itesm.mx)ex@fisica.ugto.mx 3. Objetivo general / Intenciones educativas / Competencias a desarrollar** El objeto de estudio de esta materia es obtener habilidades para el modelado, diseño, análisis de la optimización de procesos, ya sea donde exista un proceso automatizado o donde intervenga una interacción hombre-máquina. Reconociendo que se deben valorar rutas críticas y análisis de costos y riesgos que son factores primordiales en la operación de procesos. **Competencia** • Conoce los conceptos y principios que son utilizados para la optimización de procesos. • Analiza, diseña y construye modelos considerando las limitantes esenciales presentes en el proceso bajo estudio, considerando rutas críticas y análisis de tiempo y costos. • Comprende y aplica las definiciones y herramientas de la programación lineal en la obtención de soluciones que ayuden a optimizar procesos. • Analiza, diseña, aplica y verifica los modos de operación de rutinas donde el hombre está presente y que es un factor importante en la obtención de resultados óptimos. **4. Plataforma a utilizar 5. Técnica didáctica** http://www.ifug.ugto.mx/~alex/inv\_oper.html https://www.dropbox.com/sh/8mcmcde849zggm6/ AABdS0gAvAucbOTTc7kxg\_c3a?dl=0 Project Oriented Learning **6. Planeación de temas/módulos** Fecha Tema/actividad **Introducción a la programación lineal (Cap. 3)** - Modelo de programación lineal - Supuestos de programación lineal - Construcción de modelos grandes de programación lineal - Uso de computadora **Solución de problemas de programación lineal: método símplex Tabular (Cap. 4)** - Esencia del método símplex - Preparación para el método símplex - El método símplex en forma tabular - Uso de computadora **Teoría del método símplex (Cap. 5)** - Fundamentos del método símplex - Forma matricial del método símplex - Una idea fundamental - El método símplex revisado **Teoría de la dualidad y análisis de sensibilidad** - Esencia de la teoría de la dualidad - Interpretación económica de la dualidad - Relaciones primal-dual - Esencia del análisis de sensibilidad - Aplicación del análisis de sensibilidad Uso de Computadora **Primer Parcial 9 de Abril Problemas de transporte y asignación (Cap. 8)** - Problema de transporte - Método símplex mejorado para solucionar el problema de transporte - Problema de asignación - Un algoritmo especial para el problema de asignación

#### **Modelos de optimización de redes (Cap. 9)**

- Terminología de redes
- Problema de la ruta más corta
- Problema del árbol de expansión mínima
- Problema de flujo máximo
- Problema del flujo de costo mínimo
- Método símplex de redes
- Modelo de redes para optimizar los trueques entre tiempo y costo de un proyecto

 **Segundo Parcial 21 de Mayo**

**Optimización de modelos no lineales**

# **7. Evaluación Mutuo Acuerdo**

### **Calificación Final**

 5% Autoevaluación y coevaluación 30% Exámenes parciales (2 parciales) 15% Examen Final (acumulativo) 20% Tareas (Quizz) 20% Proyectos intermedios 10% Proyecto Final (en equipo)

## **8. Proyecto final**

Desarrollo de Caso Práctico cuya descripción se encuentra anexa y en Plataforma.

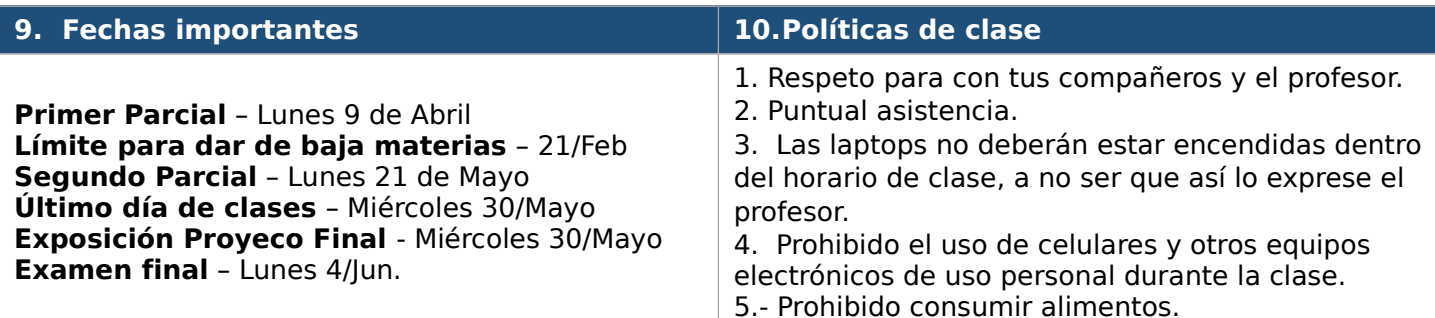

### **11.Bibliografía Recomendada**

Investigación de Operaciones, Hillier, Frederick S. Mc Graw Hill, 9<sup>na</sup> Edición 2010.

### **12.Herramientas de Software a Utilizar**

Excel MAPLE 17 Lenguaje C SciLab